```
System Built-in Function
              (up to Source Week 12)
1. Math constants
Math<sub>E</sub>
Math.PI
Math.SORT2
Math.SORT1_2
Math.LN10
Math.LN2
2. Math functions
Math.abs(x)
Math.sin(x) Math.asin(x)
Math.cos(x) Math.acos(x)
Math.tan(x) Math.atan(x)
                  Return values - in radians.
Math. atan2(y, x)Equivalent to Math.atan(y / x).
Math.floor(x)
Math.ceil(x)
Math.round(x)
Math. max(x, y, z, \ldots, n)Math. min(x, y, z, \ldots, n)Math.pow(x, y)Math.exp(x)
The result of e in power of x
Math.sqrt(x)
Math.log(x)
The logarithm of x in base e
Math.log10(x)
The logarithm of x in base 10
Math.log2(x)
The logarithm of x in base 2
3. List library
pair(x, y)
head(xs)
tail(xs)
set head(xs, m)
set tail(xs, m)\overline{\text{list}}(x1, x2, x3, x4, ...)length(xs)
list ref(xs, n)
reverse(xs)
append(xs, ys)
                               log(n) \rightarrow log_2(n)\lg(n) \rightarrow \log_{10}(n)ln(n) \rightarrow log_e(n)Every list ends 
                                with a []. Be
                                careful!
                             \theta(n) \rightarrow range
                             O(n) \rightarrow upper bound
                             \Omega(n) \rightarrow lower bound
```
map(func, xs) for each(func, xs) accumulate(func, accum\_init, xs) filter(pred, xs) member(x, xs) remove(x, xs) remove\_all(x, xs) build  $\overline{l}$ ist(n, func) enum  $\overline{l}$ ist(a, b) list to string(xs) 4. Stream library stream $(x1, x2, x3, x4, ...)$ eval stream(stream, n) stream\_tail(stream) list to stream(xs) stream to list(stream) stream\_length(stream) stream ref(stream, n) stream\_reverse(stream) stream\_append(xs, ys) stream\_map(func, stream) stream for each(func, stream) stream\_accumulate(func, init, stream) stream filter(pred, stream) stream\_member(x, stream) stream remove(x, stream) stream\_remove\_all(x, stream) build  $\overline{\text{stream}(n, \text{func})}$ enum stream(a, b) integers\_from(n) 5. Array method  $[a1, a2, a3, a4, ...]$  $arr[m][n][...]$ arr.length; 6. String method str.substring(a, b) Returns the sub-string from  $[a, b)$  or  $[a, b - 1]$ , where counting starts from 0. If  $a \ge b$ , it will return a null string. 7. Object-oriented Programming (OOP) support Two ways to visit a field of a class: 1) <expression>.<id> 2) <expression>["id"] Two ways to call a method of a class:

# Niu Yunpeng Final Examination @ 2016 CS1101S Programming Methodology @ NUS SoC

```
1) <expression>.<id>(..., ..., ...)
2) (<expression>["id"]).call(this, …)
Creating new object of a certain class
\langle expression> = new \langleid>(\langle<sub>…</sub>, …, …>)
Declaring a method for a certain class
F.prototype.<name> = function (...) {
    …
};
Inheritance from super-class
G.Inherits(F)
Calling a constructor (usually from super-class)
G.call(this, …)
Invoking a method from a foreign class
G.prototype.<name>.call(this, …)
8. Loop support
while(pred) \{ \dots \}for(init; pred; increment) { … }
break
continue
9. Data-type checking
is undefined(x)is_number(x)
is string(x)
is boolean(x)is_object(obj)
is pair(pair)
is_list(lst)
is_empty_list(lst)
is_stream(strm)
is array(arr)
10. Others
equal(x, y)
alert(string)
display(value)
prompt(string)
parseInt(string)
Returns the integer according to the input string.
system.get_globals()
JSON.stringify(parse("<statements>"))
```
## **Important System Implementation**

1. reverse function reverse(xs) {

```
 function rev(original, reversed) {
           if (is empty list(original)) {
                 return reversed;
            } else {
                 return rev(tail(original),
                             pair(head(original),
                                   reversed));
 }
 }
     return rev(xs, \lceil \cdot \rceil);
}
function tree_reverse(lst) {
      function op(origin, reversed) {
           if (is empty list(origin)) {
                 return reversed;
            } else if (is_list(head(origin))) {
                 return op(tail(origin),
                            pair(op(head(origin), []), 
reversed));
            } else {
                 return op(tail(origin),
                            pair(head(origin), reversed));
 }
 }
     return op(\left[ \text{lst}, \left[ \right] \right]);
}
2. map
Notice: For map, filter and accumulate, we do not need 
to write the empty-list case when using them (because it 
has been built inside).
3. accumulate
Notice: accumulate means expanding from left to right 
and calculating from right to left.
4. duplicate
function duplicates(lst) {
      return accumulate(function (x, accum) {
           if (is_empty_list(member(x, accum))) {
                 return pair(x, accum);
            } else {
```

```
 return accum;
```
}

```
 }, [], lst);
```
}

}

}

**Important Applied Implementation** 1. Hanoi function hanoi(size, from, to, extra) { if (size  $== 0$ ) { ; } else { hanoi(size - 1, from, extra, to); display("move from " + from + " to " + to); hanoi(size - 1, extra, to, from); }

```
2. coin changes
function ways to change(x) {
     function compute(amount, kind) {
         if (amount == 0) {
                return 1;
          \} else if (amount < 0 \| kinds === 0) {
                return 0;
           } else {
               return compute(amount, tail(kind)) +
                compute(amount - head(kind), tail(kind));
           }
 }
```

```
return compute(x, 5);
```
function makeup amount(x,lst) { if (is pair(lst)) { var current  $=$  head(lst); var with current = map(function (lst) { return pair(current, lst);  $\}$ , makeup amount(x - h, lst)); var without current = makeup amount(x, tail(lst));

 return append(with\_current, without\_current); } else if  $(x == 0)$  { return  $list($  $\Box$ ): } else { return [];

Niu Yunpeng Final Examination @ 2016 CS1101S Programming Methodology @ NUS SoC

```
 }
}
3. permutation
function permutations(s) {
     if (is_empty_list(s)) {
          return list(\Box);
      } else {
           return accumulate(append, [1], map(function (x))
{
                 return map(function (p) {
                     return pair(x, p);
                \text{Permutations}(\text{remove}(x, s));
            }, s));
 }
}
function permutations r(s, r) {
     if (r == 0) {
           // There is 1 permutation of length 0.
          return list([]);
     } else if (is empty list(s)) {
           // There is no permutation if s is empty but r is 
not 0.
            return [];
      } else {
          return accumulate(append, [1], map(function (x))
{
                 return map(function (p) {
                     return pair(x, p);
                \gamma, permutations_r(remove(x, s), r - 1));
           \vert, s));
 }
}
4. combination
function combinations(xs, k) {
     if (k == 0) {
            return list([]);
     } else if (is empty list(xs)) {
            return [];
      } else {
           var x = head(xs);
           var s1 = combinations(tail(xs), k - 1);
           var s2 = combinations(tail(xs), k);
           var with x = \text{map}(\text{function} (s))
```

```
return pair(x, s); }, s1);
          var without x = s2;
          return append(with x, without x);
 }
}
5. power-sets of a set
function power_set(xs) {
     if (is empty list(xs)) {
           return list([]);
      } else {
          var without it = power\ set(tail(xs));var with it = map(function (x) {
               return pair(head(xs), x);
           }, without_it);
          return append(without it, with it);
 }
}
6. partition of a set
function partition(xs) \{if (is\_empty_list(xs)) {
           return list([]);
     } else if (is empty list(tail(xs))) {
           return list(list(list(head(xs))));
      } else {
          var after this = partition(tail(xs));
          var cut = map(function (x) {
               return pair(list(head(xs)), x);
            }, after_this);
          var no cut = map(function (x) {
               return pair(pair(head(xs), head(x)),
tail(x);
           }, after_this);
           return append(cut, no_cut);
 }
}
7. Mutable reverse of a list
```
function mutable\_reverse1(xs) { if (is\_empty\_list(xs)  $\parallel$  is\_empty\_list(tail(xs))) { return xs;

} else {

var temp = mutable\_reverse1(tail(xs));

 } }

}

}

}

set tail(tail(xs), xs); set tail(xs,  $[$ ]); return temp;

function mutable reverse $2(xs)$  { function helper(prev, left) { if (is empty list(left)) { return prev; } else { var temp  $=$  tail(left): set\_tail(left, prev); return helper(left, temp); }

```
return helper([1, xs);
8. Interleave of a list of streams
function merge streams(ss) {
      if (is_empty_list(ss)) {
           return [];
      } else if (is_empty_list(head(ss))) {
          return merge streams(tail(ss));
      } else {
           return pair(head(head(ss)), function () {
               return merge streams(append(tail(ss),
                             list(stream_tail(head(ss)))));
```
 }); }

## **Drawing Diagrams**

1. Box-and-pointer Diagrams

*A few points to stress:*

1) Without set head or set tail, we cannot create circular structures in the Source;

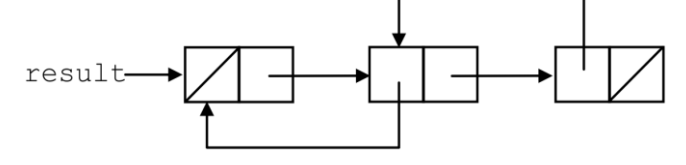

## Niu Yunpeng Final Examination @ 2016 CS1101S Programming Methodology @ NUS SoC

*If you cannot figure out whether it is circular or not, represent each pair as a dot to get a directed graph and see whether it is circuit-free.*

2) Differentiate reference-by-value / reference (address);

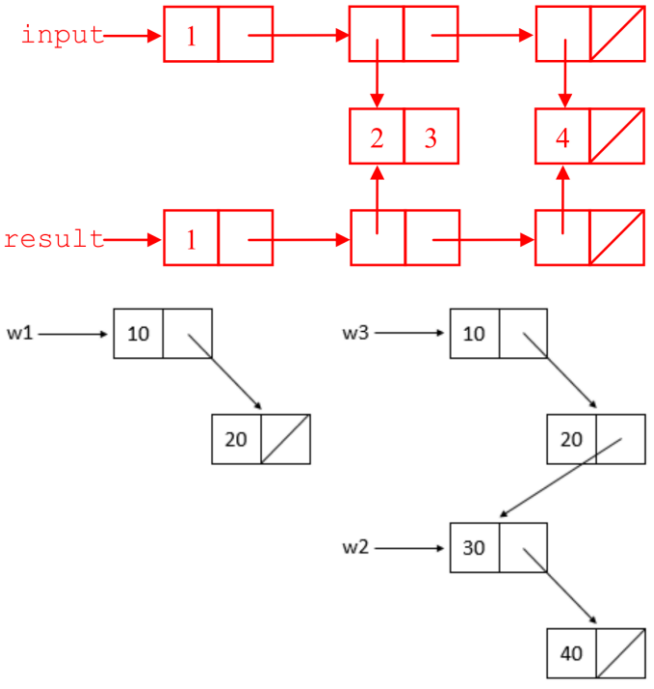

3) About layout: it will much tidier if you put input and result into two separate horizontal lines

2. Environment Model

*A few points to stress:*

1) For function definition, draw two circles, one pointing to its environment while the other pointing to its body;

2) For function application, draw a new box and

a. fill in the values of parameters;

b. fill in the values of local variables;

c. we cannot represent the existence of return value;

3) For recursive call, you need multiply boxes;

4) Always update the values bounding to variables no less and no more than the point of execution;

5) Special care to higher-order functions:

a. keeps the chain-relationship of frames;

b. understands the first-class feature of functions;

c. knows when and where the functions are defined / evaluated.

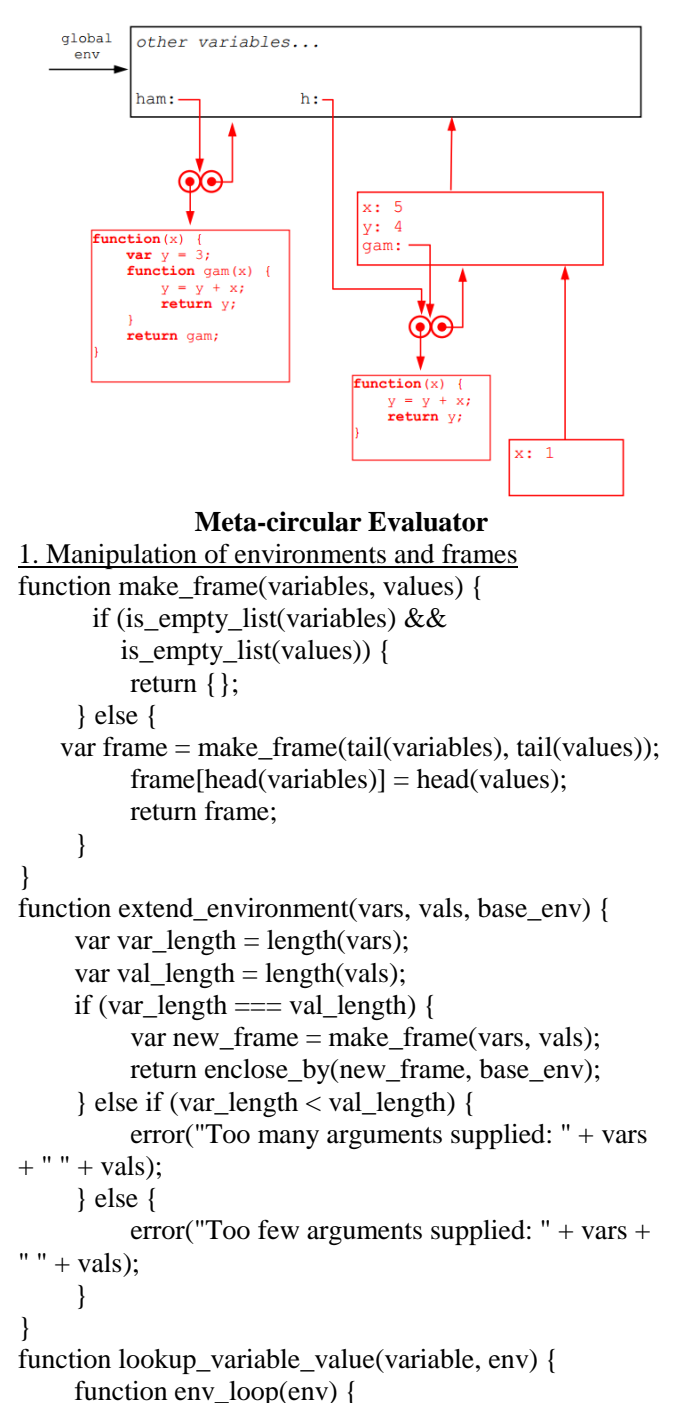

```
if (is empty environment(env)) {
                error("Unbound variable: " + variable);
           } else if (has_binding_in_frame(variable, 
first frame(env)) {
               return first frame(env)[variable];
           } else {
                return env_loop(
                    enclosing environment(env));
 }
 }
    return env loop(env);
}
2. Handle with var definition
function evaluate var definition(stmt, env) {
    define variable(var definition variable(stmt),
            evaluate(var_definition_value(stmt), env),
                      env);
      return undefined;
}
3. Handle with function definition
function evaluate_function_definition(stmt, env) {
     return make_function_value(
          function definition parameters(stmt),
          function_definition_body(stmt),
           env);
}
function make function value(parameters, body, env) {
     return { tag: "function_value",
           parameters: parameters,
           body: body,
           environment: env
      };
}
4. Handle with function application
function apply(fun, args) {
    if (is primitive function(fun)) {
         return apply primitive function(fun, args);
      } else if (is_compound_function_value(fun)) {
           if (length(function_value_parameters(fun)) 
== length(args)) {
         var env = extend environment(
               function value parameters(fun), args,
               function_value_environment(fun));
```
# Niu Yunpeng Final Examination @ 2016 CS1101S Programming Methodology @ NUS SoC

```
var result = evaluate(
                        function_value_body(fun), env);
              if (is return value(result)) {
                   return return_value_content(result);
               } else {
                    return undefined;
 }
           } else {
               error("Incorrect number of arguments 
supplied for function");
 }
      } else {
        error("Unknown function type -- apply: " + fun);
 }
function list of values(exps, env) {
     if (no_operands(exps)) {
          return [];
      } else {
          return pair(evaluate(first_operand(exps), env),
              list of values(rest operands(exps), env);
 }
5. Handle with sequences of statements
function evaluate_sequence(stmts, env) {
    if (is last statement(stmts)) {
         return evaluate(first_statement(stmts), env);
      } else {
          var first_stmt_value =
              evaluate(first_statement(stmts), env);
         if (is return value(first stmt value)) {
               return first_stmt_value;
           } else {
               return evaluate_sequence(
               rest_statements(stmts), env);
 }
 }
(For personal use only)
                     Good luck!
                      --- End ---
```
}

}

}